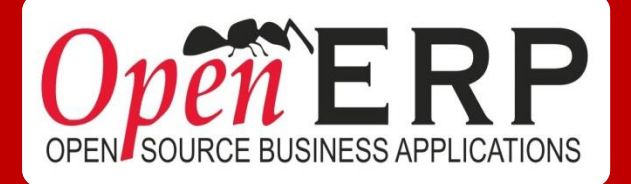

# OPENERP QUICK START

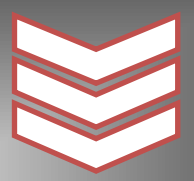

Today my company deserves a flexible and affordable enterprise management solution

## *What am I looking for ?*

## *Managing my customer relationships ?*

- $\checkmark$  Manage my leads
- $\checkmark$  Optimize my Sales Cycle
- $\checkmark$  Create customized dashboards
- $\checkmark$  Improve my sales reporting
- $\checkmark$  Communicate with customers and colleagues
- $\checkmark$  Control & Manage my sales forecasts

and much more …

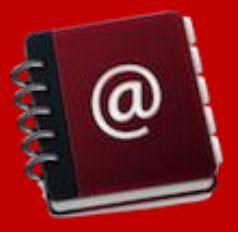

## *Managing contracts – SERVICES/PROJECT/ISSUES ?*

- $\checkmark$  Manage my customer contracts
- $\checkmark$  Optimize and analyze my time management
- $\checkmark$  Manage, analyse & trace my issues
- $\checkmark$  Create customized dashboards
- $\checkmark$  Perform project management
- $\checkmark$  Trace my invoices
- $\checkmark$  Manage my helpdesk

and much more …

## *Performing Point of Sales management - POS ?*

- $\checkmark$  Manage products and product categories
- $\checkmark$  Manage your inventories
- $\checkmark$  Manage inbound shipments
- $\checkmark$  Manage delivery orders
- $\checkmark$  Configure your payment methods
- $\checkmark$  Manage sales journals

and much more …

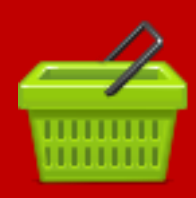

## *Managing Human Resources ?*

- $\checkmark$  Manage my employees
- $\checkmark$  Leaves administration
- $\checkmark$  Create, control & invoice timesheets
- Manage & track expenses
- $\checkmark$  Organise the recruitment process

 $\checkmark$  Plan and follow-up on appraisals and more …

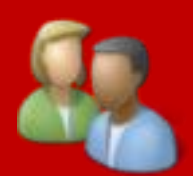

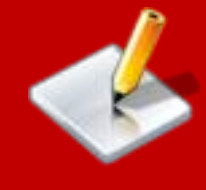

## *What's in it for me ?*

A. The OpenERP Entreprise Contract (1 year) covering

- a. Unlimited bugfix
- b. Security alerts
- c. Migration
- B. The "Get on Board" Hands-on Training (4 options)
	- a. CRM 3 days
	- b. HRM 2 days
	- c. Service MGMT 3 days
	- d. POS 2 days
- C. On-site consulting (minimal 2 days)

## $H$ ou do  $H$ How do we work?

- 1. Together, we qualify your main business needs and retain a key Free OpenErprise online during 3 months 3 months 3 months 3 months 3 months 3 months 3 months 3 months 3 months area
- 2. We prepare a tailored demonstration with your own data
- 3. We organize a session of 2 hours together with a functional consultant
- 4. We train you on a dedicated module (CRM,Services,POS or HR)
- 5. We deploy your instance with a functional consultant

Qualification (1), Demo configuration (2) & live demonstration (3) are free of charge!

### *GET ON BOARD PROGRAM*

### **CRM**

#### **Day 1 - CRM Features**

*AM Session*

#### **Get started with OpenERP**

- Discover Views and Search/Filter features
	- List, Form, Calendar, Graph, Kanban, Gantt views
	- Basic search
	- Group by
	- Advanced search
	- Tool tips
	- Print and attach Documents
- Run Actions on records (Deletion, Duplication) and open associated Views
- Install / Update / Remove modules
- Configure your Company
- Use Social Network features inside OpenERP:
	- Chatter
	- Email box / To-do
	- Discussion Groups
	- Notes

#### **Get started with OpenERP Online**

#### *PM Sessions*

#### **Manage your Address Book**

- Register your Contacts (Companies or Addresses/Consumers)
- Find and Sort your Contacts using Filters
- Categorize your Contacts
- Use LinkedIn to populate your Adress Book

#### **Manage your Leads**

- Store your Business Cards effectively
- Generate Leads automatically based on a received Email
- Analyze and Organize your Leads thanks to Salespersons & Sales Teams

#### **Optimize your Sales Cycle through Opportunities**

- Convert Leads into Customers or Opportunities
- Adapt OpenERP to your Sales Organization through:
	- Sales Teams
	- Key Steps of your Presale Cycle
- Plan the Next Action and the Deadline date
- Plan your Meetings & Calls Effectively

#### **Keep track of your Customer's History**

- Track Leads, Opportunities and Sales Orders of each Customer
- **Store Attached Documents**

#### **Day 2 - Sales Flow**

#### *AM Session*

#### **Register your Products**

- Characterize the Product: Price, Type, Procurement Method, Supply Method
- Categorize it
- Define Units of Measure
- **Process your Sales Flow**
	- Encode and configure your Orders (Invoicing Policy, Delivery Policy)
	- Keep track of open Orders
	- Sales to Invoicing
		- Advance Payment
		- Partial Payment
	- Analyse your Sales & Invoices data

#### *PM Session*

#### **Customize your Sales Processes**

- Define Packaging
- **Manage Alerts**
- Keep track of your Margins by Product and on Sales Orders

#### **Convert a Prospect into a Customer**

Create a Quotation and a Customer from a Lead/Opportunity

#### **Manage Aftersale Services**

- Create a Claim (on the fly or automatically from a received Email)
- **●** Characterize the Claim: Topic, Deadline, link with other Documents (i.e. Sales Order), Actions to perform
- **●** Communicate internally and with the Customer

#### **Day 3 - Advanced Configuration**

#### *AM Session*

#### **Manage Pricelists**

- Create Pricing Policies (Tariff Grids)
- Assign Pricelists to Customers
- Manage Currencies
- Manage Carriers & Transport Costs

#### **Import your own data**

- **Import your Customers**
- Import your Products

#### *PM Session*

#### **Advanced Features**

- Configure a Public platform for external people (prospects, etc.)
- Configure a Portal platform for your Customers (Sales Orders, Invoices, etc.)
- Set up Automated Actions (assign a specific Salesman, add a default record Follower, etc)
- Customize your Reports through Report Designer & Customize your Email templates

**POS Purchasing, Storing and Reselling Products**

#### **Day 1 - Purchase Products to Suppliers**

*The introduction to OpenERP is suggested through an online video to watch before coming at the Get on Board session.*

#### *AM SESSION*

#### **Register your Products**

- Characterize your Products: Type, Procurement Method, Supply Method, Cost, Price
- Categorize your Products
- Register Suppliers & Associate them to your Products

#### *PM SESSION*

#### **Purchase those Products**

- Define your Purchase Process:
	- Invoicing & Shipping policies
	- Communicate with your Suppliers
	- Customize the Process: validation steps, requisition

#### **Store the received products**

- Ship the incoming Products
- Learn to analyse your Stock Reports

#### **Set up your Point of Sale:**

- Configure your Payment Methods and your Sales Journal
- Define your Shops
- Configure your Products for Point of Sale operations

#### **Day 2 - Sell your Products**

#### *AM SESSION*

#### **Handle Customer Orders**

- **●** Open a Session
- **●** Register PoS Orders
- **Multi ticketting**
- **Scanning**
- Invoicing
- Closing a session and registering the Cash content
- Validating the Accounting Entries

#### **Manage Cash Operations**

- Register the Cash content before and after a Sale Session
- Cash-in / Cash-out Operations

#### **Reporting**

● Access to your reporting tools (Sales, Stock, Accounting)

#### *PM SESSION*

#### **Supplier Pricelists**

● Register Supplier's Pricelists

#### **Manage the Storage**

- Follow Stock Moves
- Operate an Inventory
- Manage Traceability: Serial Numbers, Packs

#### **Import your own data from your old system to**

#### **OpenERP**

- **Import your Suppliers**
- **Import your Products**

#### **Advanced Q&A session**

## **Services Management**

**Offering your Services to your Customers**

**Processing the Invoicing**

**Managing your Customers** 

#### **Accounts/Contracts**

**Keeping track of your Activities/Time spent**

#### **Day 1 - Customers & Services**

#### *AM SESSION*

#### **Get started with OpenERP**

- Discover Views and Search/Filter features
	- List, Form, Calendar, Graph, Kanban, Gantt views
	- Basic search
	- Group by
	- Advanced search
	- Tool tips
	- Print and attach Documents
- Run Actions on records (Deletion, Duplication) and open associated Views
- Install / Update / Remove modules
- Configure your Company
- Use Social Network features inside OpenERP:
	- Chatter
	- Email box / To-do
	- Discussion Groups
		- Notes

#### **Get started with OpenERP Online**

#### *PM SESSION*

#### **Manage your Address Book**

- Register your Contacts (Companies or Addresses/Consumers)
- Find and Sort your Contacts using Filters
- Categorize your Contacts
- Use LinkedIn to populate your Adress Book

#### **Register your Products**

- Characterize the Product: Price, Type, Procurement Method, Supply Method
- Categorize it
- **Define Units of Measure**

#### **Process your Sales Flow**

- Encode and configure your Orders (Invoicing Policy, Delivery Policy)
- Keep track of open Orders
- Sales to Invoicing
	- Advance Payment
	- Partial Payment
- Analyse your Sales & Invoices data

#### **Day 2 - Manage Accounts/Contracts &**

#### **Activities**

#### *AM SESSION*

#### **Create Customer Accounts/Contracts**

- **Create Contracts for Customers:** 
	- Prepaid amount
	- Time Material basis
- Define the application Dates and the Terms of the Contract
- Configure the Reinvoicing based on Orders, Timesheets, Expenses
- **Renew Contracts**
- **Create Contract templates**

#### **Plan and follow your Activities through Projects**

- **●** Create your Projects and associated Tasks
- **●** Define Stages in your Processes
- **●** Delegate Tasks
- **●** Track Issues and manage Issues Escalation (from one operational Level to another)

#### **Record Activities/Expenses**

- **●** Associate Activities to Tasks
- **●** Record Timesheets/Expenses
- **●** Manage the Reinvoicing of those records
- **●** Associate Revenues and Costs to Employee's Work

#### **Introduction to Analytic Accounting**

- **●** Create your Analytic Journals & Accounts
- **●** Track Costs and Revenues associated to an Analytic Account

#### *PM SESSION*

#### **Customize your Sales Processes**

- Define Packaging
- **Manage Alerts**
- Keep track of your Margins by Product and on Sales Orders

#### **Convert a Prospect into a Customer**

Create a Quotation and a Customer from a Lead/Opportunity

#### **Manage Aftersale Services**

- Create a Claim (on the fly or automatically from a received Email)
- Characterize the Claim: Topic, Deadline, link with other Documents (i.e. Sales Order), Actions to perform
- Communicate internally and with the Customer

#### **Day 3 - Advanced Configuration**

#### *AM SESSION*

#### **Manage Pricelists**

- Create Pricing Policies (Tariff Grids)
- Assign Pricelists to Customers
- **Manage Currencies**

#### **Import your own data**

- **Import your Customers**
- Import your Products/Services

#### *PM SESSION*

#### **Advanced Features**

- Configure a Public platform for external people
- configure a Portal platform for your Customers (Sales Orders, Invoices, etc)
- Customize your Reports through Report Designer
- Customize your Email templates

#### **Advanced Q&A session**

### **HR MANAGEMENT**

**Managing your Employees Repository, Leaves, Timesheets, Expenses, Recruitment Process, Appraisals**

#### **Day 1 - Employees, Leaves &**

#### **Timesheets/Expenses**

*The introduction to OpenERP is suggested through an online video to watch before coming at the Get on Board session.*

#### *AM SESSION*

#### **Get started with OpenERP Online**

#### **Register your Employees**

- Encode your Employee data
- Assign Employees to Jobs & Department
- Attach Documents to the Employee Form

#### **Manage Employee Vacations**

- Configure different types of Leaves
- Allocate Leaves to your Employees
- Encode Leave Requests
- Get a Leave Summary for each Employee
- Configure the Leave validation process

#### *PM SESSION*

#### **Manage Employee Expenses**

- **Record Employee Expenses**
- Process the Refund

#### **Record Timesheets**

- Record Timesheets and associate them to your Projects/Activities/Departments
- Process their Reinvoicing to Customers
- **Follow Attendances**

#### **Introduction to Analytic Accounting**

- Create your Analytic Accounts (Projects/Activities/Departments)
- Track Revenues and Expenses associated to Timesheets/Expenses

### **Day 2 - Recruitment, Appraisals, Advanced Configuration**

#### *AM SESSION*

#### **Manage your Recruitment Process**

- Record Applications (on the fly or automatically from received Emails)
- Define your Recruitment Process
- Define the Recruitment Expectations by Job
- Communicate with Applicants thanks to the Social Network features

#### **Introduction to Surveys & Appraisals**

- Create your own Questionnaires
- Define your Appraisal Process
- **Fill in Appraisal Questionnaires**
- Consult Results

#### *PM SESSION*

#### **Advanced Features**

- Configure a Public platform for Applicants (with offered Jobs, Company News, etc.)
- Adapt the OpenERP platform for your Employees (including Appraisals)
- **Customize Emails**

#### **Advanced Q&A session**

## *Contact OPENERP QuickStart Team*

[Direct@openerp.com](mailto:Direct@openerp.com) TEL: +32 2 290.34.90